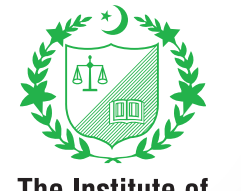

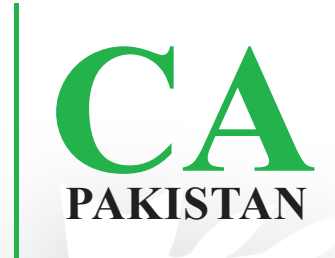

#### The Institute of **Chartered Accountants** of Pakistan

# Guidance on Examination Software For Examinees

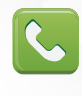

111-000-422

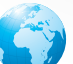

www.icap.org.pk

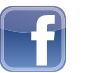

**ICAP.CA** 

## **CONTENTS**

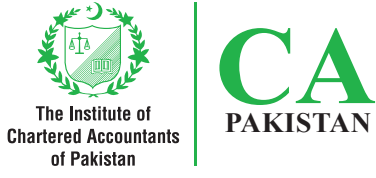

### **INTRODUCTION** 2. TYPES OF QUESTIONS

- (i) Objective Type Questions (OTQ)
- 1 Multiple Choice Question 04
- 2 Multiple Response Question 04
- 3 Fill in the blanks Question 05
- 4 Drag and Drop Question 05
- 5 Drop Down Question 06
- 6 Matching Pairs Question 06
- (ii) Essay Type Questions (ETQ)
	- 1 Multi-windows
		- Rich Text Format (RTF) editor\_\_\_\_\_\_\_\_\_ 07

07

- 3 Plain Text Editor (PTE) 08
- 4 Spreadsheet 08
- 5 Insert table 08
- 6 Graph function 09
- 7 Keyboard shortcuts 10

### 3. OTHER FUNCTIONS AND FEATURES

1 Calculator 11 2 Notepad 12 3 Find 13 4 Zoom 13 5 Mathematical tables 14 6 Flag option 15 7 Overview option 15

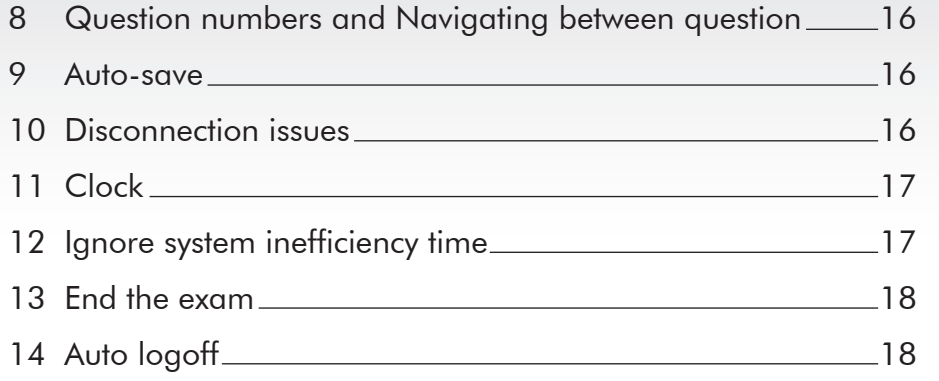

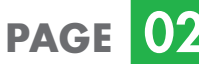

## **<sup>A</sup>** 1. Introduction

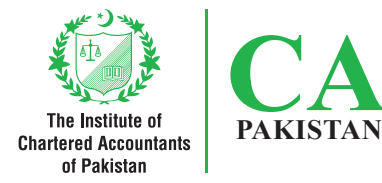

questions that may be asked in CBE practice tests, examinees are advised as well as providing guidance on to read this guidance before they sit examination software. To get the for their examination. This document examinees familiar with the software will help the examinees in learning environment, model papers/practice how to navigate through the software tests have been uploaded in the and the key functionalities within the secured area of examinees at ICAP's software. website in zip format. Examinees are encouraged to attempt the model papers/practice tests to get them familiar with the examination software.

This document explains the types of Besides attempting model papers/

# **2. Types of Questions** The Institute of Chartered Accountants

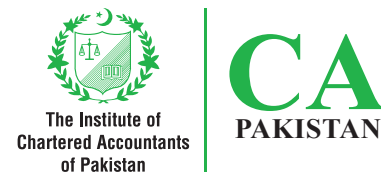

**PAGE** 

 Examination software are divided into two types of question: (i) Objective Type Questions (OTQ) (ii) Essay Type Questions (ETQ)

(i) Objective Type Questions (OTQ)

Key function and features of OTQ are as follows:

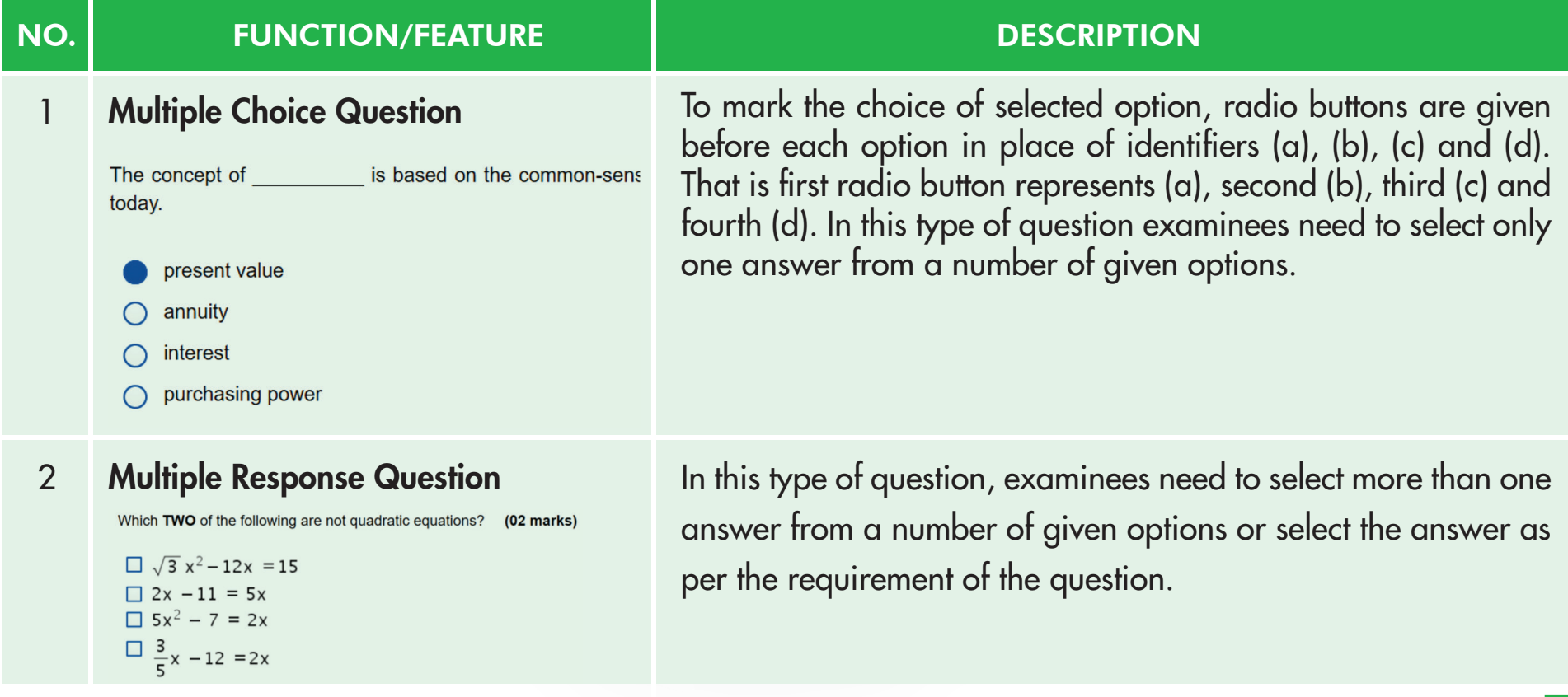

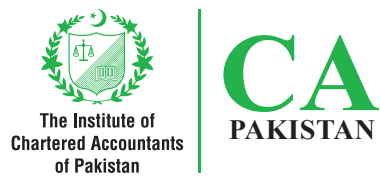

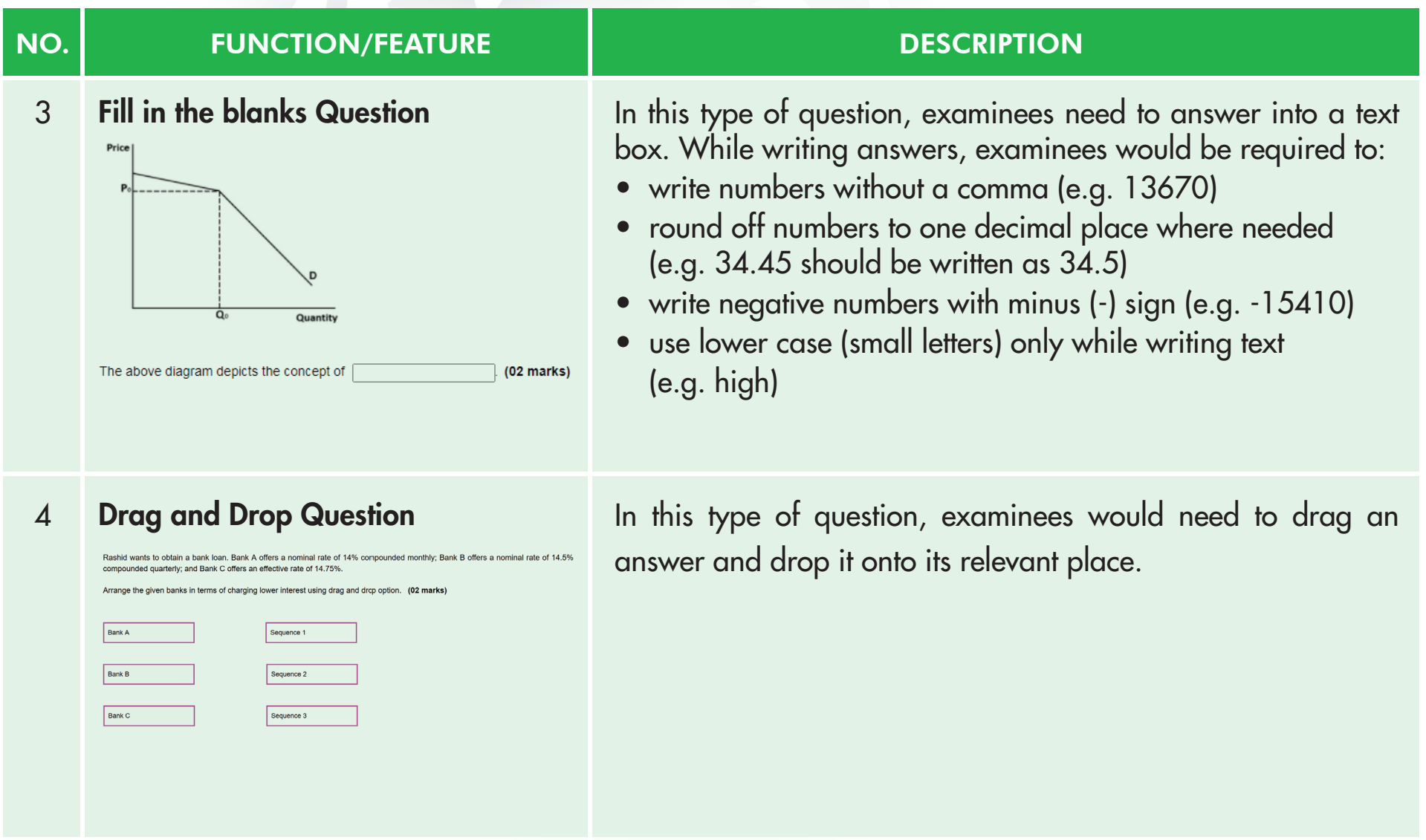

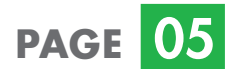

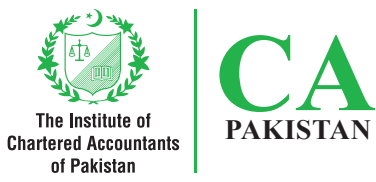

### NO. NO. THE RUNCTION/FEATURE THE RESERVED BESCRIPTION 5 **Drop Down Question In this type of question, examinees would need to select one** answer from a drop down list. In some questions, there are present value of a project, the discount rate should be adjusted . (02 marks) more than one drop down list and examinees would need to select answer from both drop down lists. 6 Matching Pairs Question In this type of question, examinees would need to match an item

Match each of the following transactions with appropriate book of prime entry: (02 marks)

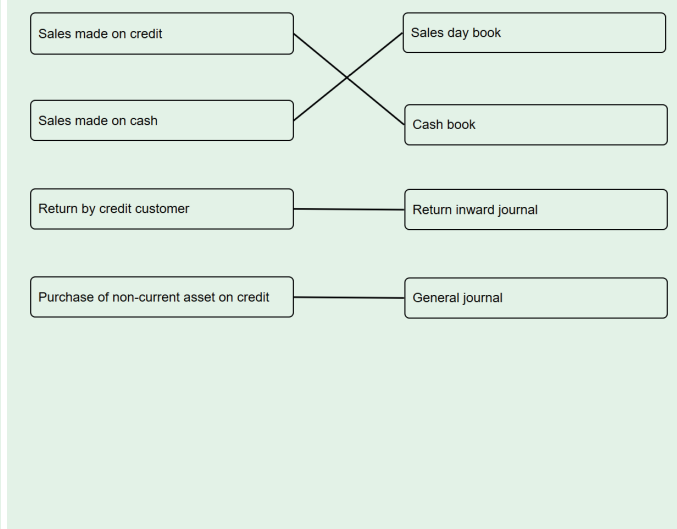

from one column to a corresponding item in a second column. Please note that number of items in both column may not be equal.

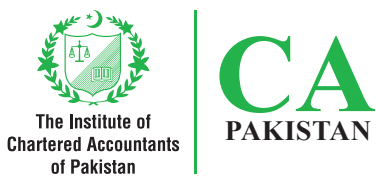

### (ii) Essay Type Questions (ETQ)

Key function and features of ETQ are as follows:

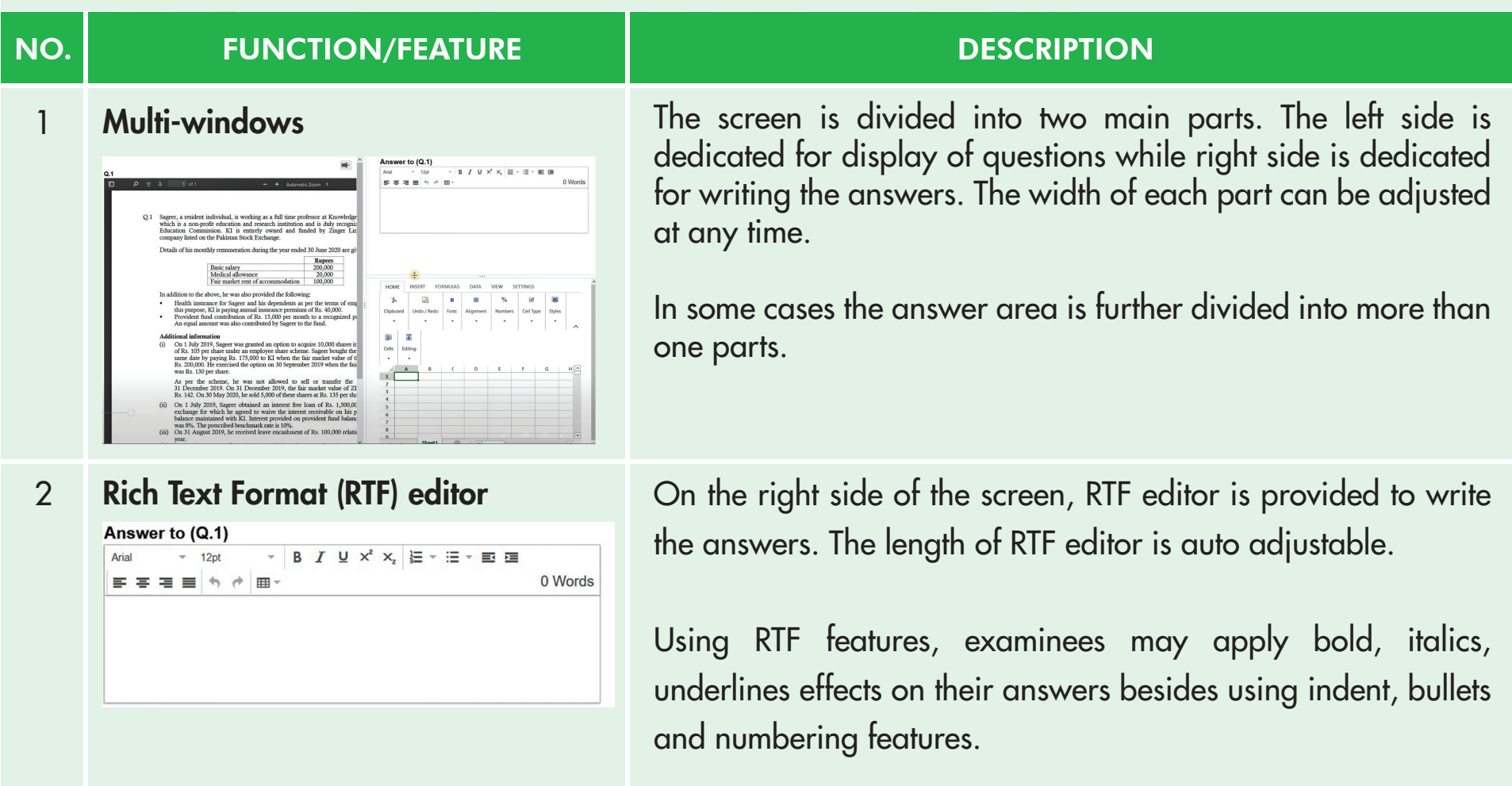

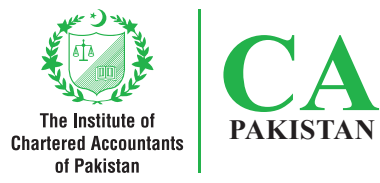

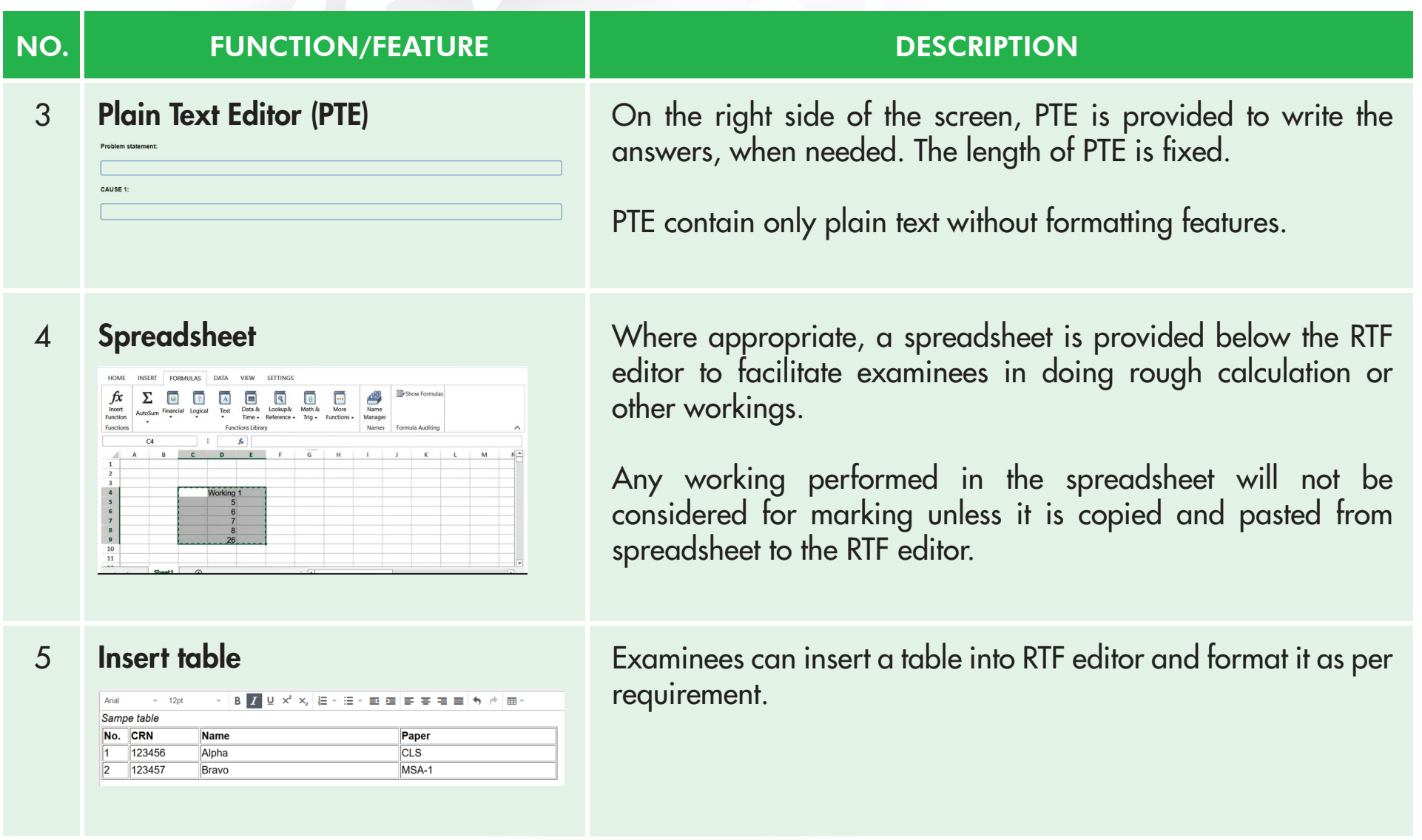

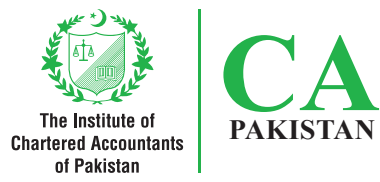

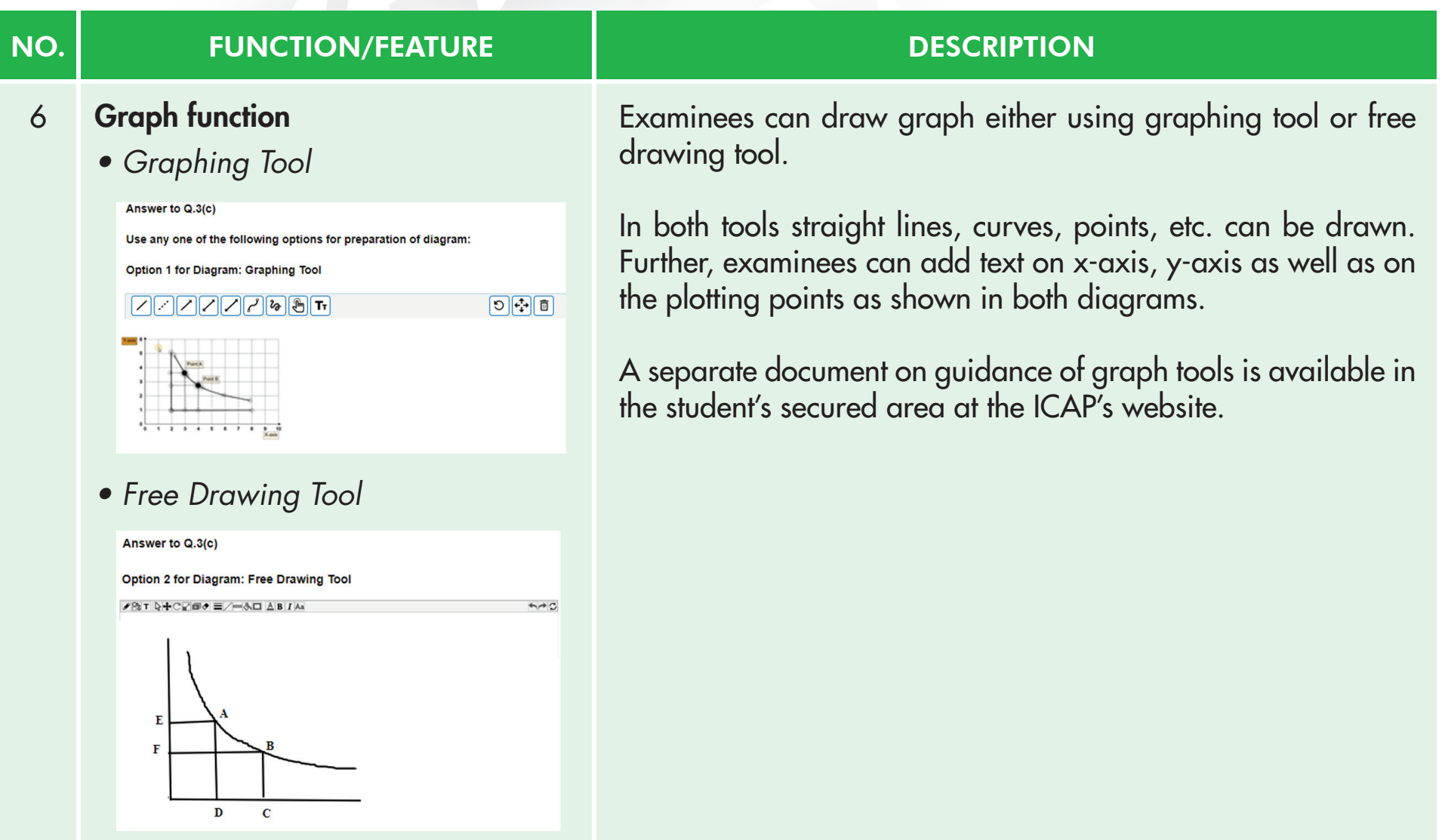

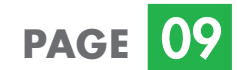

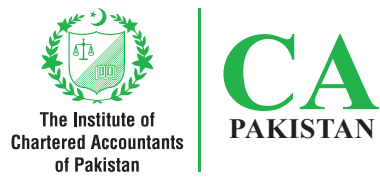

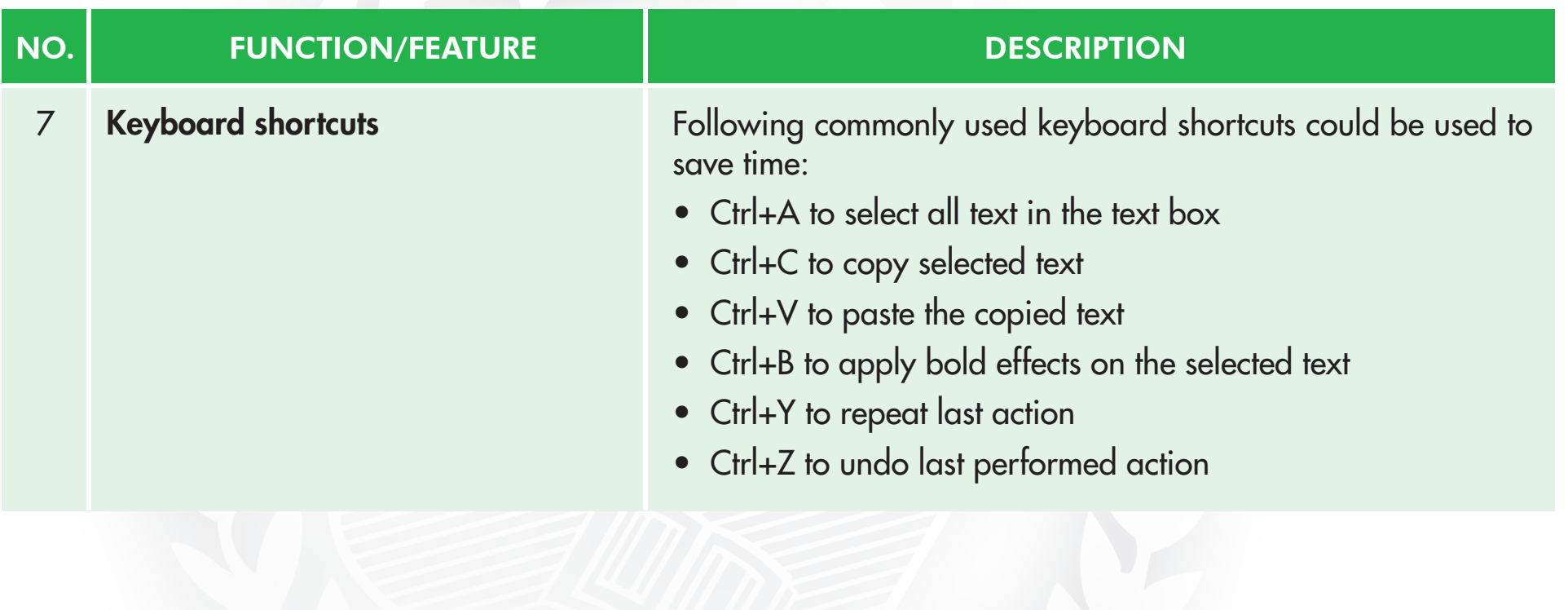

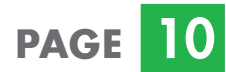

### **3. Other functions and Secondarism** features

Other common functions and features of examination software are explained below:

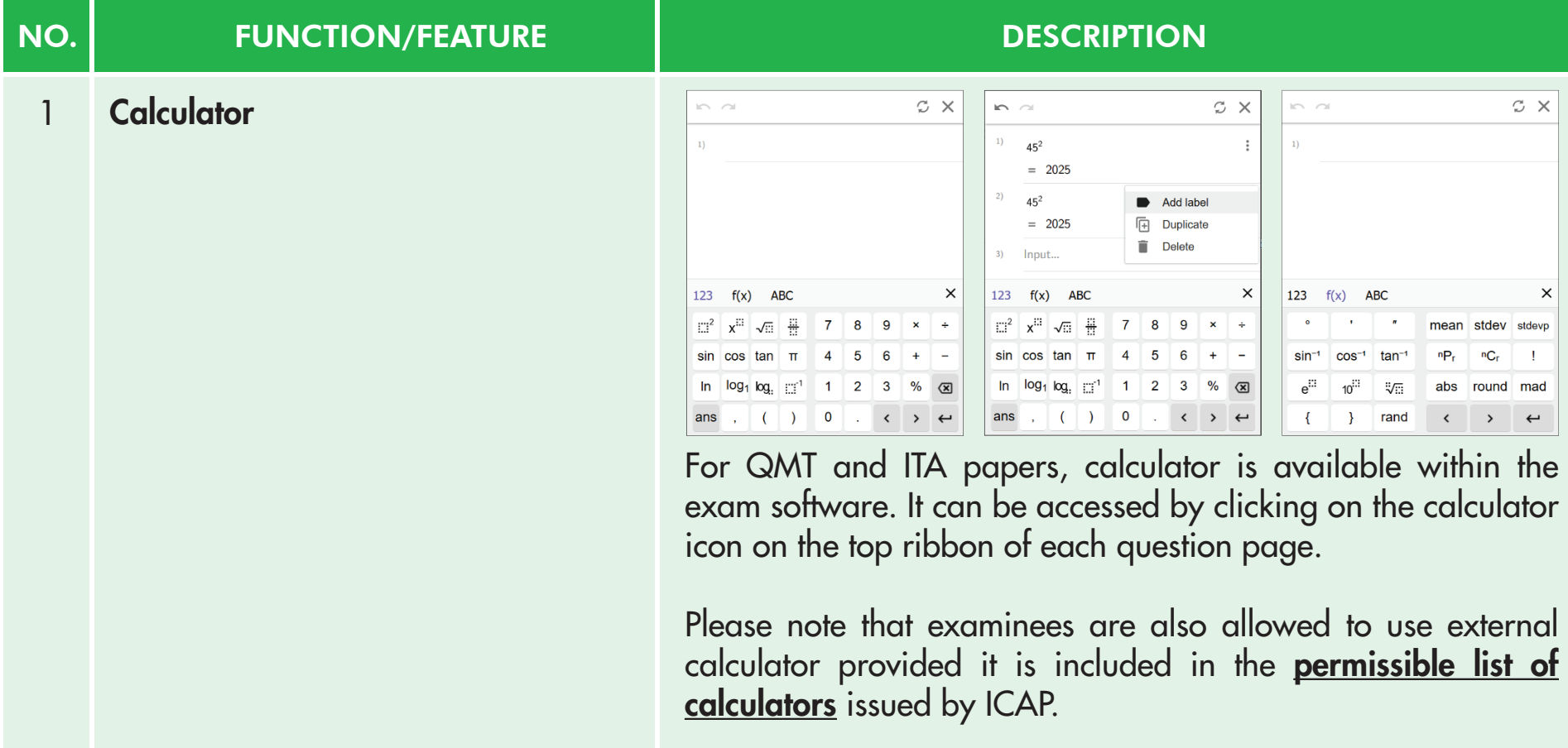

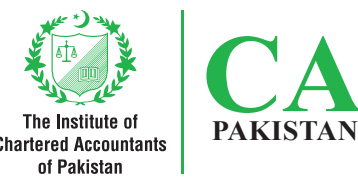

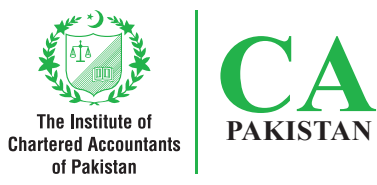

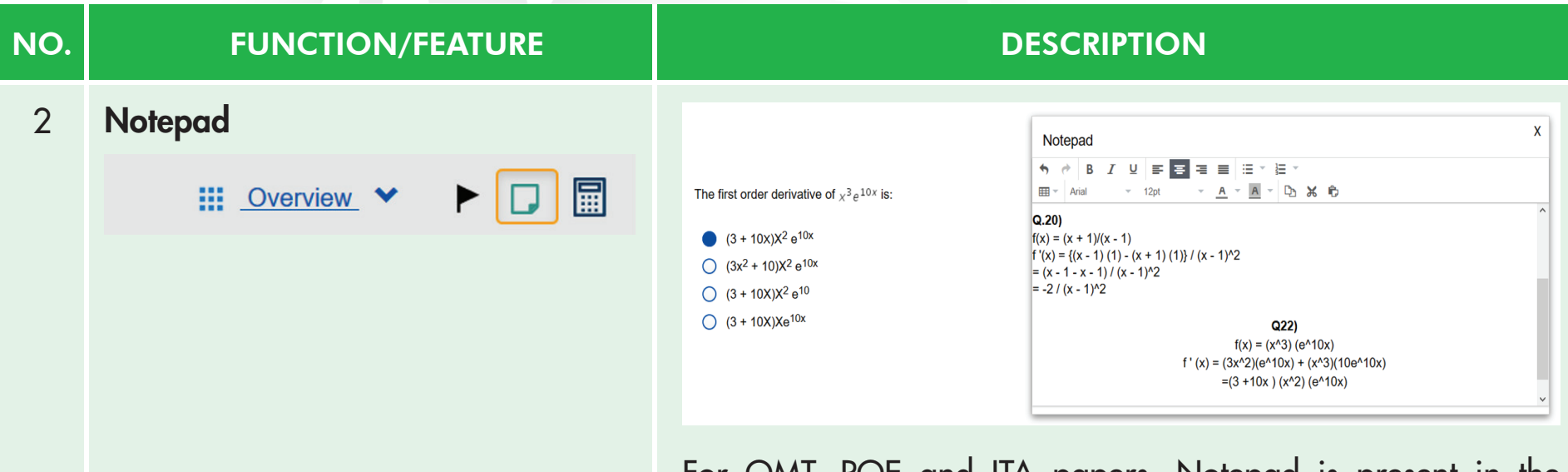

For QMT, POE and ITA papers, Notepad is present in the examination software that can be used for doing rough work. Please note that the Notepad opens a fresh page for each question and work done for previous question is neither saved nor carried forward to the next question automatically.

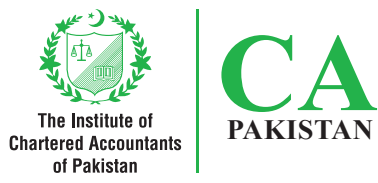

#### NO. NO. THE RUNCTION/FEATURE THE RESERVED BESCRIPTION Question in PDF format is searchable. Examinees can use this 3 Find function in connection with different features i.e. highlight all,  $1$  of 1 **Actual Size** match case etc. I Highlight all I Match case With reference to our recent audit planning meeting, here are the detai arrangements. I would like you to explain the accounting treatment of  $t$ It may be noted that the model papers/ practice test is set to run two options to raise funds: on Firefox browser while live examination will be conducted on Sale and leaseback A financial institution has agreed to pay us above the current market val lease it back to us for a period of five years. The directors are keen on th Chrome browser. will increase the profits next year. **Loan notes** The loan notes would be issued at a nominal value of Rs. 4,500 mil The features of 'Zoom' and 'Find' work slightly different on the 8% per annum, and would be repayable at a premium in five years' time.

two browsers.

For the loan notes, we would be required to provide a formal report, con  $\mathbf{a}$  and the same  $\mathbf{c}$ 

#### 4 Zoom

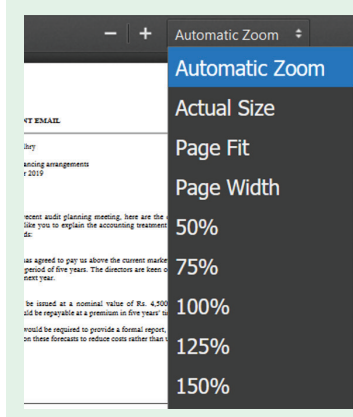

Questions can be zoomed as per convenience.

#### **PAGE**

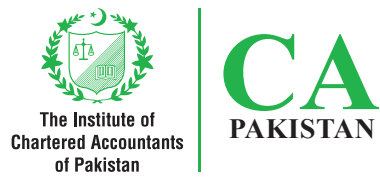

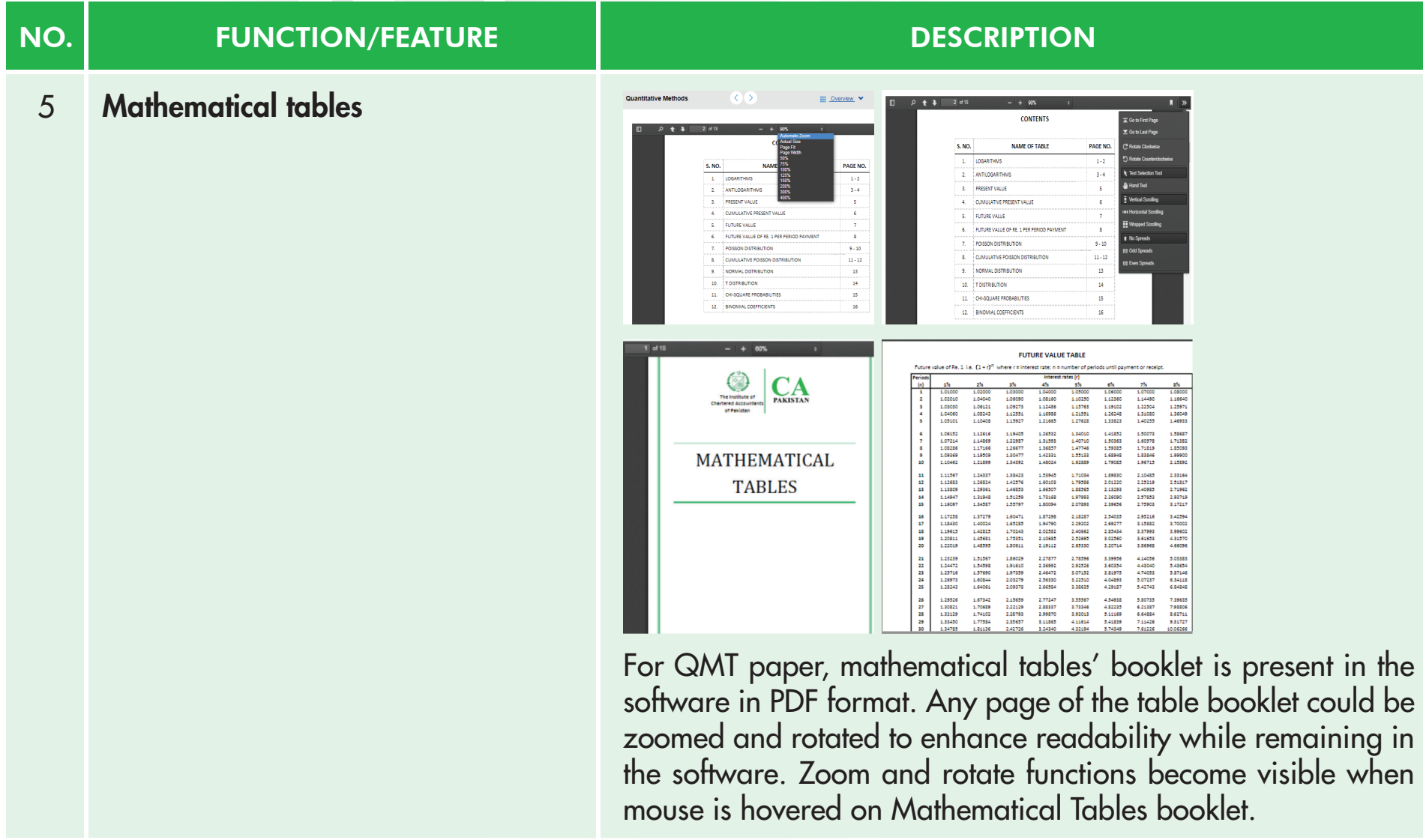

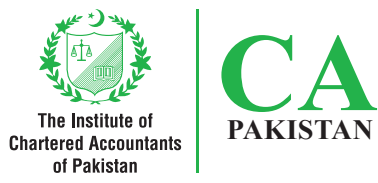

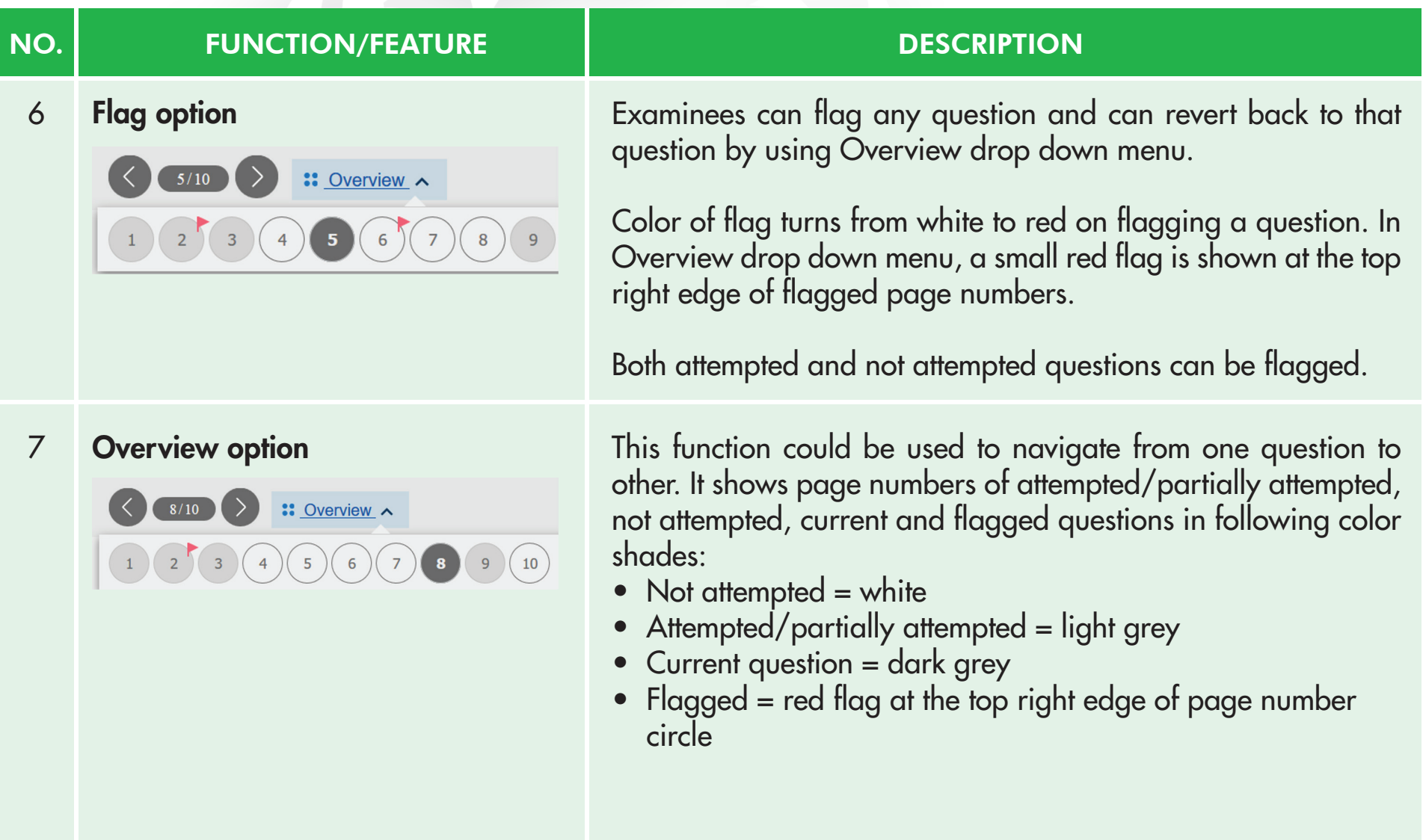

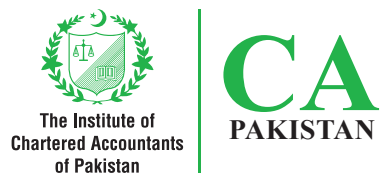

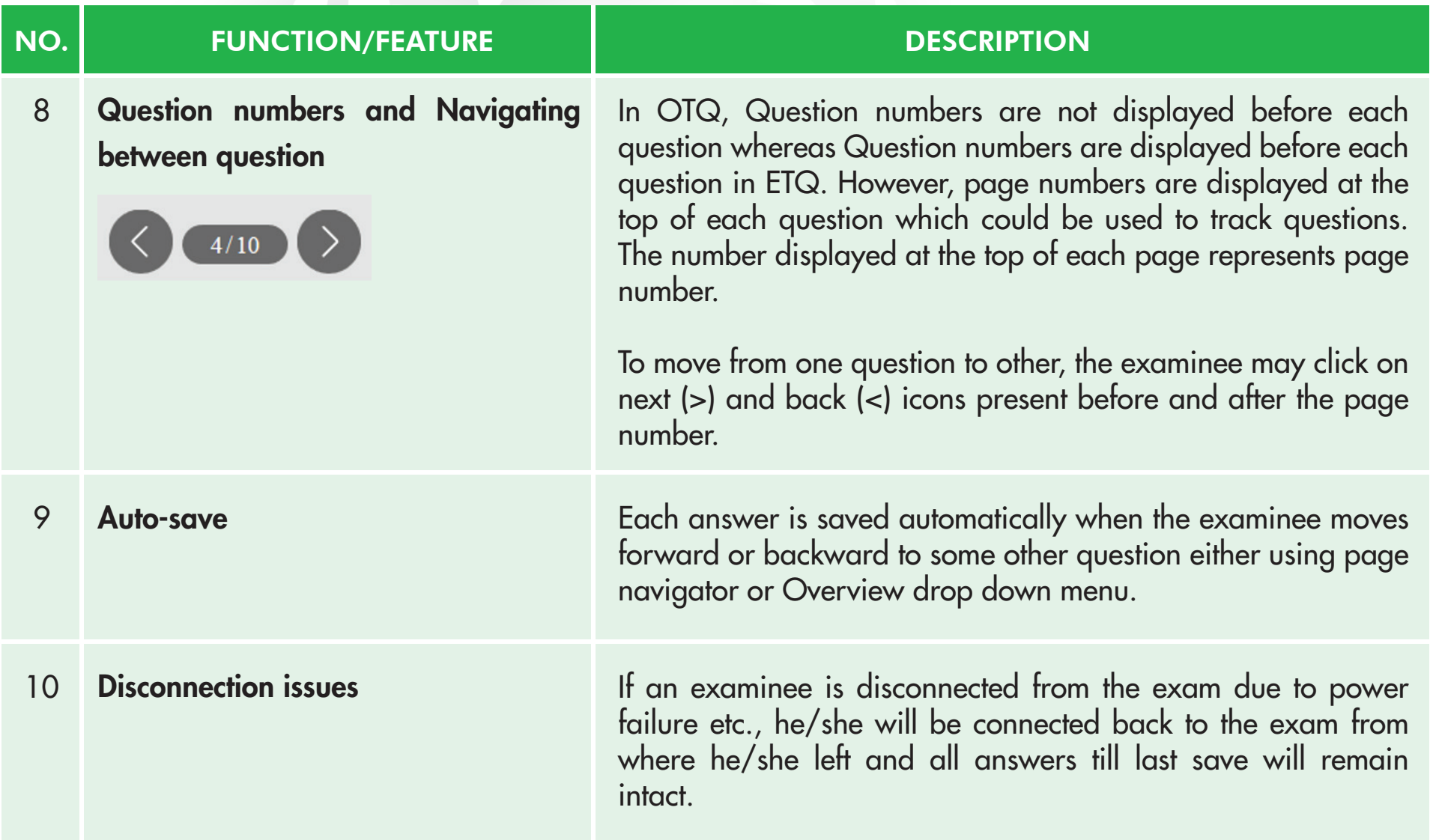

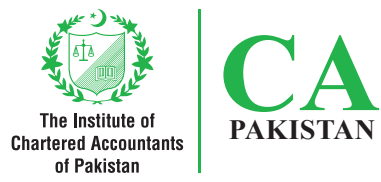

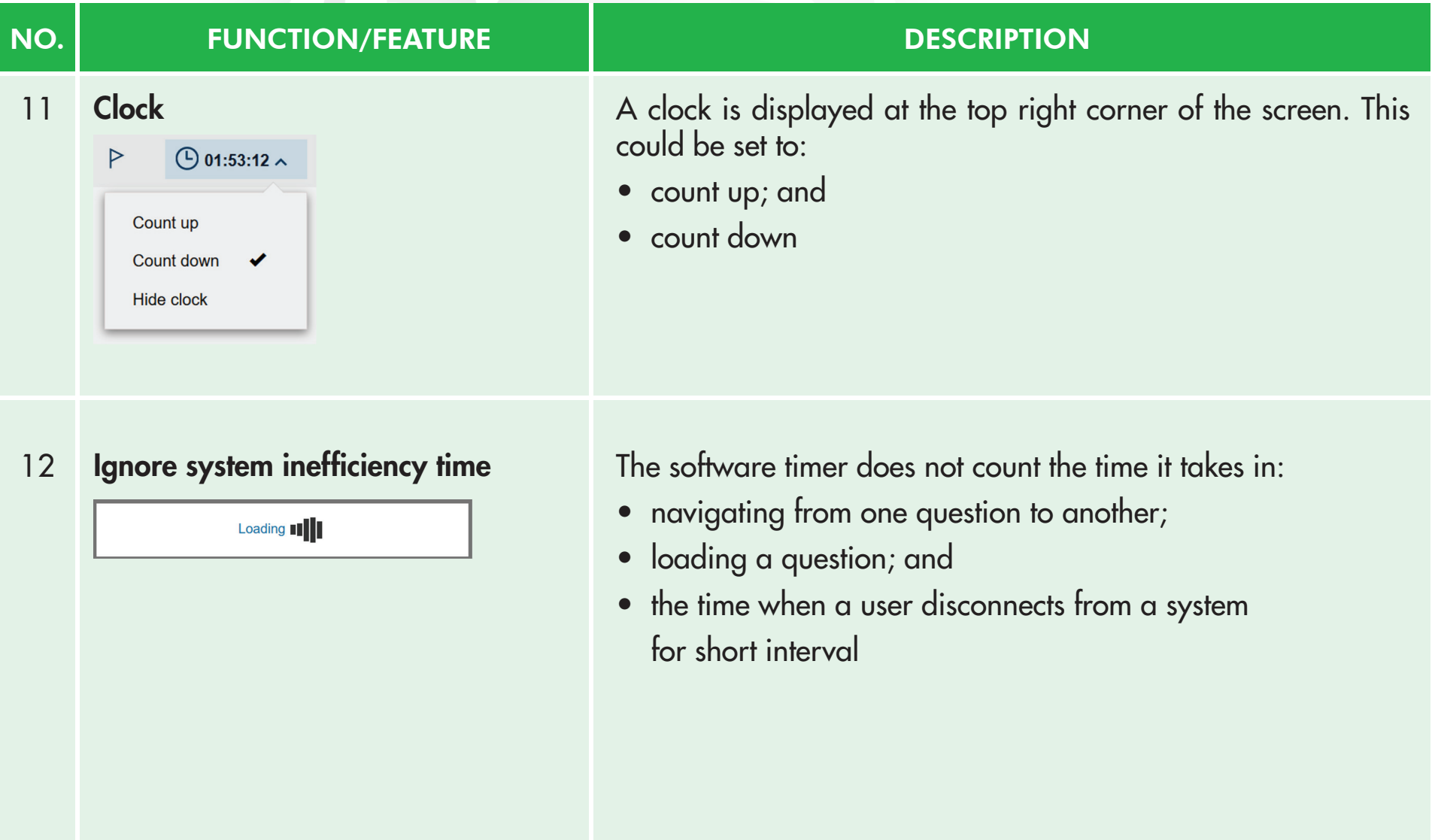

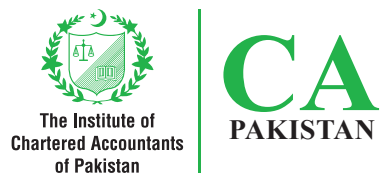

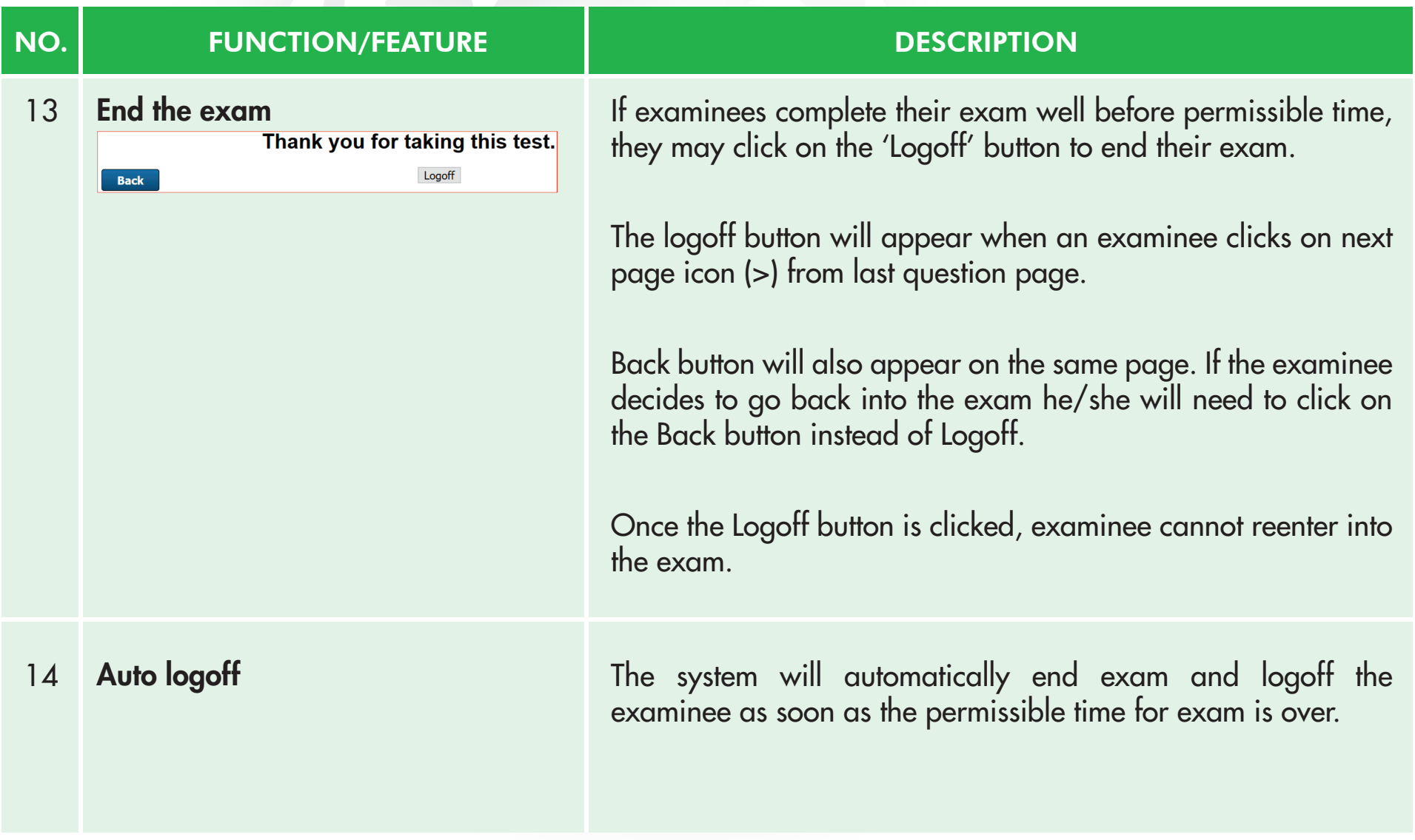

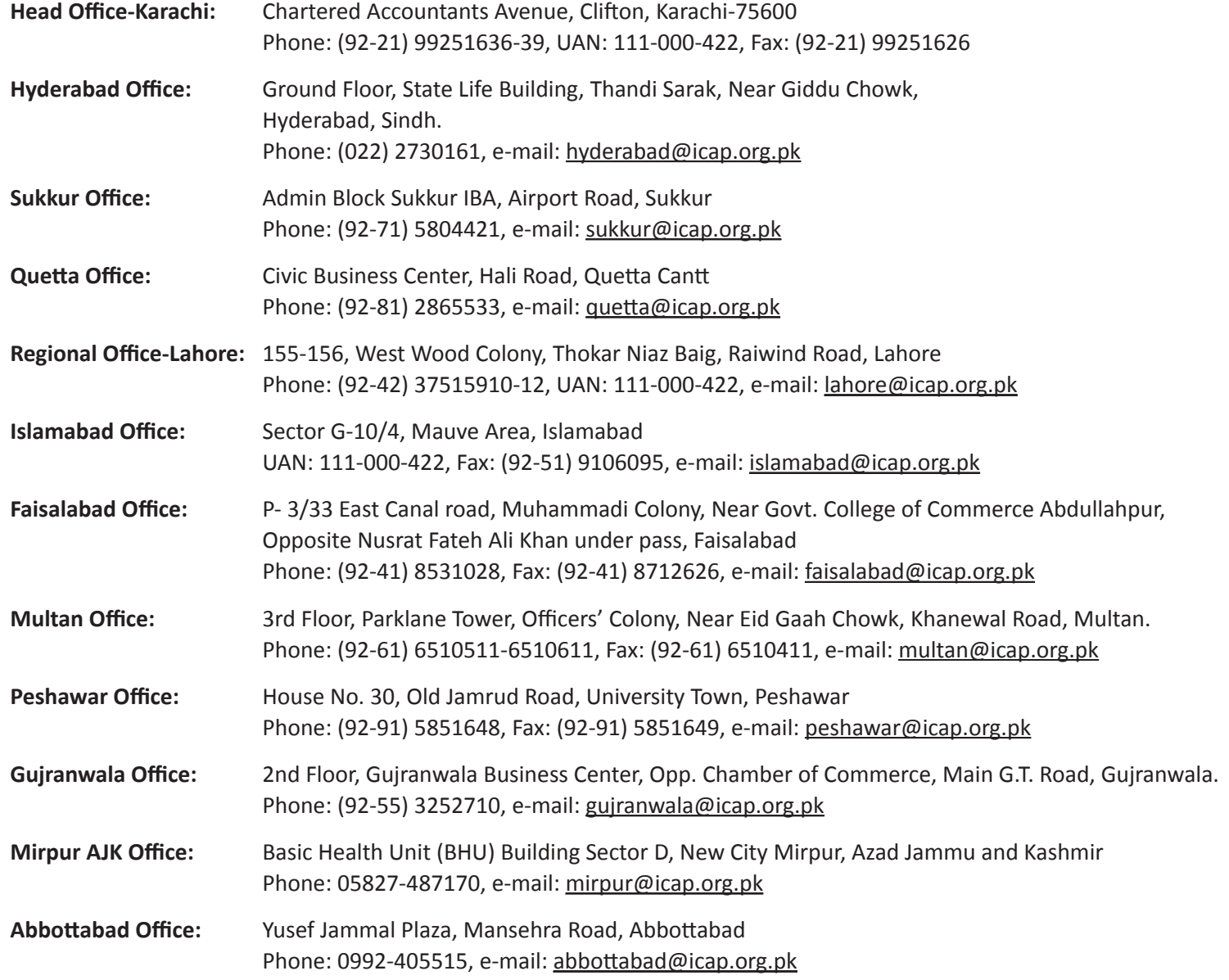

 $\bigodot$  111-000-422  $\bigodot$  www.icap.org.pk  $\bigodot$  icapofficial  $\bigodot$  icap.ca in icap-ca  $\bigodot$  icappakistan